Visual C++ Tutorial For [Beginners](http://docs2015.inmanuals.com/go.php?q=Visual C++ Tutorial For Beginners Pdf) Pdf >[>>>CLICK](http://docs2015.inmanuals.com/go.php?q=Visual C++ Tutorial For Beginners Pdf) HERE<<<

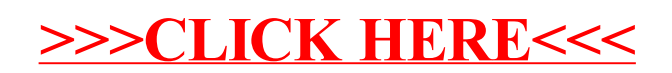